# 甲南大学経済学会

# 第2回 懸賞論文書き方ガイダンス「執筆編]

- [Ⅰ] タイトルをつけよう
- [Ⅱ] 文章を書いてみよう
- [Ⅲ] 先行研究(資料)を引用してみよう
- [Ⅳ] 図表を書いてみよう
- [Ⅴ] 脚注を書いてみよう
- [Ⅵ] 参考文献リストを作ろう
- [Ⅶ] 構成を再確認しよう
- [Ⅷ] 論文を推敲しよう

## [参考文献]

- [01]金沢大学共通教育機構「レポート作成の手引き レポートの基本形式に関するガイド」
	- [02]関西大学商学部「論文の書き方ガイド」
	- [03]関西学院大学大学院経済学研究科「はじめての経済学研究ナビ」
		- [04]関西学院大学経済学部「リポートの書き方」
- [05]斉藤孝・西岡達裕『新訂版 学術論文の技法』(日本エディタースクール出版会、2005年)
	- [06]桜井雅夫『レポート・論文の書き方 上級(改訂版)』(慶應義塾大学出版会、2003年)
		- [07]清水幾太郎『論文の書き方』(岩波新書、1956年)

# **[はじめに]**

「第 1 回 懸賞論文書き方ガイダンス[準備編]」では、論文を執筆するにあたって必要となる予備的・準備 的な作業について解説しました。正しい方法にしたがって、必要となる段階を確実に踏んでいくことで、よい 論文を書くことができますが、よい論文をさらによいものにするためには、読み手の立場に立った明瞭な文章 で研究内容を表現しなければなりません。また、論文執筆にはいくつかのルールがあり、そのルールを踏まえ ることも重要です。この「第 2 回 懸賞論文書き方ガイダンス[執筆編]」では、論文の執筆作業に焦点を当て、 論文を執筆する際のルールを含め、必ず理解しておくべきことと必ず行うべきことについて解説します。

# **[Ⅰ]タイトル(題目)をつけよう**

論文にはその顔となる「タイトル(題目)」をつける必要があります。読み手が一番初めに目を通すのがタ イトルです。そして、タイトルを見てその論文を読むかどうかを決める場合もあります。したがって、タイト ルを決めるという作業は非常に重要な作業です。

# **1. 研究内容が伝わるタイトルを心掛けよう**

タイトルを読むだけで研究内容が把握できるような、研究内容を正確に表現したタイトルをつけましょう。 また、読み手が論文全体に目を通したくなるような、インパクトのある表現を心掛けましょう。ただし、雑誌 の見出しのような抽象的で過激なタイトルは、論文のタイトルとしてふさわしくありません。研究内容を正確 に表現したキーワードをいくつか思い浮かべ、それらを組み合わせてタイトルを構成していきましょう。

#### **2. 主題と副題を組み合わせてみよう**

主題だけで研究内容を上手く表現できない場合は、副題(サブタイトル)をつけてみましょう。「検証方法」、 「論文の着眼点」、「分析対象」などを副題に含めると、論文の研究内容を上手く表現できる可能性が高まりま す。一度、関連する論文を[Google Scholar]や[CiNii Articles]などで検索し、それらの論文のタイトルを参考 にしてみるのも良いでしょう。

### **3. タイトルをつけるタイミング**

論文を執筆する前にふさわしいタイトルが閃けばよ いですが、たいていの場合そうはいきません。タイトル は論文の冒頭についていますが、タイトルをつけるタイ ミングは作業の一番初めである必要はありません。論文 を執筆し終わった後、論文全体に再度目を通しながらタ イトルを考えることで、ベストなタイトルが閃くことで しょう。

【タイトル例】

- 「神戸企業活動圏の導出と決定要因分析-経済力強化のための地域連携戦略に関する 研究-」
- 「都市自治体の労働コスト格差と要因分析」
- 「戦後公共投資政策の変遷と地域間格差是 正の評価-厚生水準を用いた分析-」

# **[Ⅱ]文章を書いてみよう**

友達に送るメールや LINE などの文章とは違い、論文を執筆する際は論文にふさわしい文章の書き方が求め られます。文章を執筆する際に留意すべき点や、論文を読みやすくするための工夫についてお伝えします。

# **1. 「である」調で表現しよう**

「です・ます」調で書く文章の方が丁寧な印象を受けることから、「です・ます」調で論文を執筆したいと ころかもしれませんが、学術的な文章表現は基本的に「である」調で表現するのが一般的です。本文中に「で す・ます」調と「である」調が混在しないように注意しましょう。

#### **2. 「私(私達)」は使わないようにしよう**

例え論文を執筆しているのが「私(私達)」であったとしても、文章中には「私(私達)」を使わないように しましょう。学術的な研究では客観的な根拠が求められます。そして客観的根拠が存在するのであれば、私で なくても同じ結論に行きつくはずです。したがって論文を執筆する際は、個人的な考えとして「私は…だと考 える」と表現するのではなく、広く普遍的な考えとして「…であると考えられる」と表現しましょう。

# **3. 文章を読みやすくするための工夫**

## **【句読点について】**

出来る限り長い文章は避け、一息で読める程度の位置に句読点を置くことで、簡潔明瞭な文章を心掛けま しょう。論文の中には句点(。)と読点(、)を組み合わせているものもあれば、ピリオド(.)とコンマ(,) を組み合わせているものもあります。ただし、これらを混在させることは避けましょう。

#### **【段落について】**

内容のまとまりごとに段落を変えることで、文章が読みやすくなります。段落を改めた場合は、文頭を全角 1 文字分下げることで、段落の始まりを分かりやすくしましょう。ただし、むやみやたらに段落を改めること は逆効果です。

#### **【フォントについて】**

本文は一般的に明朝体で、タイトルや章・節・項の見出しについてはゴシック体を選ぶことで、メリハリが つき読みやすくなります(この文書も本文は明朝体でタイトル等はゴシック体で執筆しています)。ただし、 論文作成時に指示がある場合は、その指示に従いましょう。(※経済学会学生懸賞論文では、日本語は MS 明 朝(全角)、英数字は Times New Roman(半角)、共に 10.5 ポイントのフォントを用いることとされていま す。)

#### **【数字について】**

数字は原則としてアラビア数字を用い、桁数が多いものについては 3 桁で区切るようにしましょう。

#### **【列記の方法について】**

いくつかの内容を並べて書き記す場合は、「第 1 に…、第 2 に…、第 3 に…」といったように書くことで、 読者にわかりやすくなるよう心掛けましょう。「まず…、次に…、最後に…」や「①○○…、②○○…、③○ ○…」でも良いでしょう。

# **[Ⅲ]先行研究(資料)を引用してみよう**

論文は過去の研究を出発点とし、書き手が過去の研究に学術的なオリジナリティを加えていくことで完成し ます。したがって、論文を執筆する際には、先行研究(資料)ではどのようなことが述べられているのか、先 行研究(資料)とはどの点が学術的に異なるのかを示さなければなりません。そのためには、本文中に先行研 究(資料)の内容を引用する必要が生じるわけですが、先行研究(資料)の内容を本文中に記載する際、ルー ルを守らなければ「剽窃(ひょうせつ)」とみなされ大きな問題になります。先行研究(資料)を引用する際 に留意すべき点についてお伝えします。

#### **1. 引用の方法を身に付けよう**

引用した文章の前後に「 」をつけることで、本文中のどの部分が引用であるかを明確にしましょう。そし て、先行研究(資料)の著者名・文献名・出版社・刊行年・掲載ページ数などを脚注で必ず明記しましょう。 なお、論文の末尾に参考文献リストをつける場合、著者名・刊行年・掲載ページ数というように簡単に明記し ても構いません。文献を要約して引用する場合も同様です。

#### **2. その他の留意点**

先行研究(資料)において複数ページに渡っている文章を引用した場合、掲載ページは「○-○頁」と示し ましょう。同一著者が同一年に執筆した先行研究(資料)を引用している場合、発行年の後に a,b,c を明記す ることで異なる先行研究(資料)であることを明確にしましょう。また、引用した先行研究(資料)について は、参考文献リストに掲載しましょう。

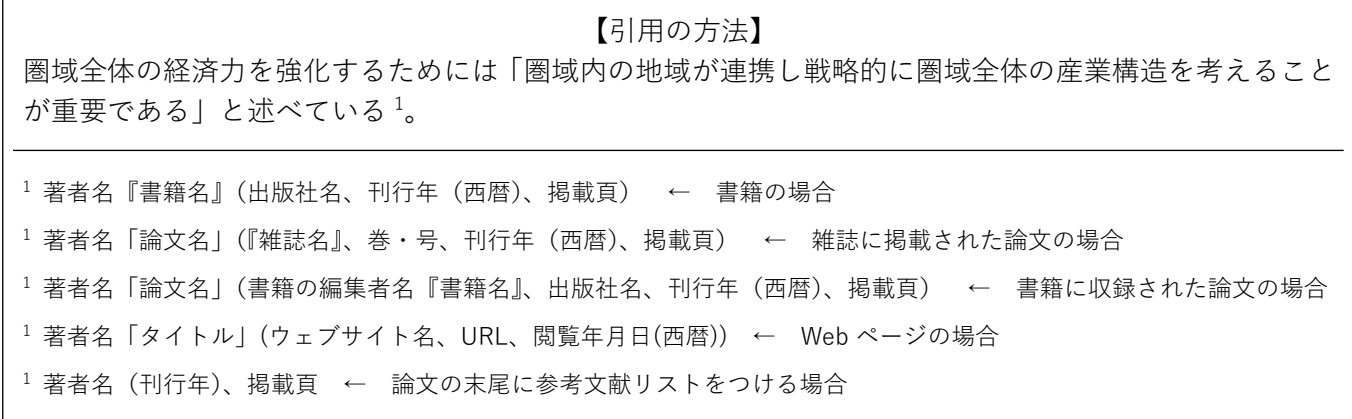

# **[Ⅳ] 図表を書いてみよう**

例えば、ある地域の人口が減少していることを読み手に伝えたい場合、「近年人口が減少している」と文章 中に記述するだけでは、書き手の意図したいことが読み手に伝わりません。このような場合、図表で人口の推 移を視覚的に表してあげれば、書き手の意図をより説得力を持った形で読み手に伝えることができます。また、 人口の推移を文章だけで記述すると「1990 年の人口は〇人、1991 年の人口は〇人…」と冗長な文章になりま すが、図表で示すことで複雑なデータをすっきりと表現することができます。図表を効果的に用いることで明 瞭な文章となるよう心掛け、説得力のある文章を目指しましょう。

#### **1. 図表について必ず本文中で言及しよう**

図表を用いて解説する際は、図表について本文中で必ず言及しましょう。本文中に図表について言及せず唐 突に図表が出てきた場合、何を意図して図表を組み込んでいるのか読み手は混乱します。図表について言及す る際は、「図〇に示されているように…」や「…が図〇に示されている」などと記載し、図表の中身について

は極力繰り返さず、図表が表している意図や要点 を述べるようにしましょう。

図表を挿入する位置ですが、本文で言及した後 のスペースに本文との間を 1 行あけた上で挿入す るようにしましょう。本文で言及する前に図表が 出てきた場合、読み手からすると唐突に図表が出 てくることになります。図表が挿入された場所よ りも後で図表について言及しているとしても、図 表があらわれた時点では何を意図して図表を組み 込んでいるのかが明らかではないことから、読み 手を混乱させてしまいます。

また、文章と文章の間に図表があるよりは、ペー ジの最上部や最下部に図表を位置づける方がすっ

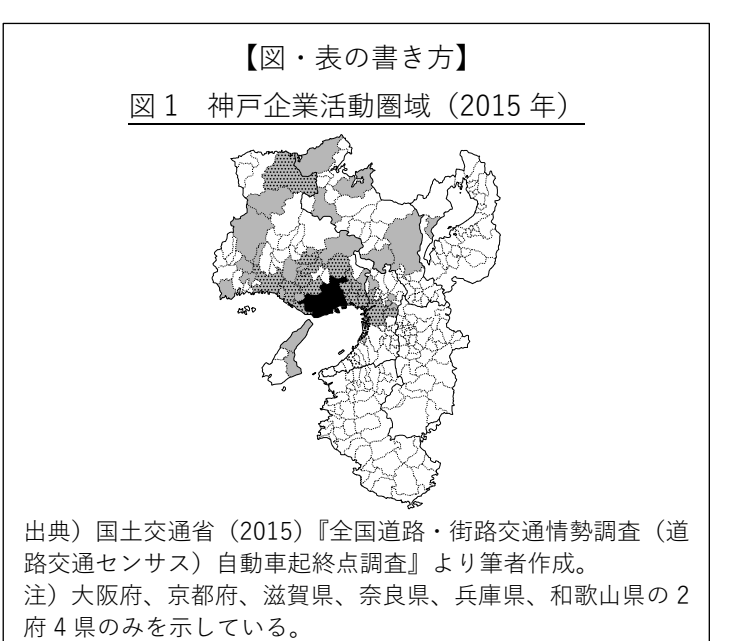

きりした見た目になります。読みやすさを向上させる 1 つのテクニックとして覚えておきましょう。

#### **2. 図と表は区別しよう**

上記では図表とひとくくりにして説明しましたが、図と表は異なるものです。「表」とは文字・数字・記号 や縦横の罫線だけで構成されるものを指し、「図」とは絵・グラフ・フローチャートなど不定形のものを指し ます。図と表は異なるものですので、間違えないようにしましょう。

#### **3. 通し番号をつけよう**

図や表には必ず通し番号をつけましょう。その際、図表 1、図表 2 ではなく図 1、表 1 といったように、図 と表を区別した上でそれぞれに通し番号をつけましょう。

#### **4. タイトルをつけよう**

図や表で何が述べられているのかが読み手にわかるよう、図や表の内容を簡潔に表現したタイトルをつけま しょう。

#### **5. 出典や注をつけよう**

図や表を作成する際どこに掲載されているデータを用いたのか、図や表の下に「出典」をつけて明らかにし ましょう。また、図や表を読み取る上で注意すべき点がある場合は、図や表の下に「注」をつけましょう。文 献に掲載されている図表と同じものをそのまま持ってきた場合は、「著者名(発行年)、〇頁)」という書き方 で、文献の著者名と発行年と掲載ページを示した上、参考文献リストに文献の詳細について記載しましょう。 統計書や資料から入手したデータを用いて図表を著者自身が作成した場合は、「著者名(発行年)『書名』より 筆者作成。」という書き方で、著者名と発行年と書名を示したうえ、参考文献リストに文献の詳細について記 載しましょう。

# **[Ⅴ]脚注を書いてみよう**

論文を執筆していると、説明を加えなければ読み手に伝わりにくい難解な専門用語や、読み手によって捉え 方が異なる微妙な言い回しが出てくることがあります。その度に専門用語の補足説明や注釈を本文中に書き 加えると、本文の流れを阻害してしまい本来伝えたい論文の主旨がわかりにくくなってしまうことがありま す。このような場合、本文の欄外に補足説明や注釈を記述することで、本文を読んでから補足説明や注釈を読 むように読み手を誘導する「脚注」が便利です。

#### **1. 脚注の種類を知ろう**

脚注の表示方法には、補足説明や注釈を加えたい文章が示されているページの最下段に都度掲載する方法 と、論文の最後に一括して掲載する方法(文末脚注)があります。ページの最下段に都度脚注を掲載した場合、 本文を読みながら脚注に目を移せるため便利ですが、脚注が長くなると本文のページを圧迫してしまう、1 つ の脚注が複数ページにまたがってしまうといった不都合が生じることがあります。一方、文末脚注は本文と同

時に見ることができず、ページを行き来しなければ ならないというデメリットがあります。状況に応じ て使い分けましょう。(※経済学会学生懸賞論文で は、文末脚注を用いることとされています。)

#### **2. 通し番号をつけよう**

ページの最下段や論文の最後に脚注を設けたとし ても、その脚注がどの文章の補足説明や注釈である かを明確にしなければ、読み手を混乱させることに

【脚注の書き方】 近年では、連携中枢都市圏構想が 2014 年度に制度 化され、中核性を備える中心都市(連携中枢都市) と近隣市町村を含めた都市圏における、①経済成長 の牽引、②高次都市機能の集積・強化、③生活関連 機能サービスの向上に期待が寄せられている <sup>1</sup>。

<sup>1</sup> 2016 年 1 月時点では、12 市が中心都市として圏域を形成 する意思を宣言し、4 つの圏域が形成されるなど、本構想を 活用した地域連携が進んでいる。

なります。脚注を示したい文章の句点(。)の前の部分の右肩に小さく番号をつけることで、脚注が本文のど こに関するものであるかを明確にしましょう。なお、脚注番号は論文の最初から最後まで通し番号としましょ う。

# **[Ⅵ]参考文献リストを作ろう**

本文中に引用した文献については、参考文献として文末にあげることがルールとして決められています。 (※経済学会学生懸賞論文では、論文・文末脚注の後に参考文献リストを掲載することとされています。)ま た、分析をする際に用いた統計書や資料、図や表を作成する際に用いた統計書や資料についても全て明示しな ければなりません。分野によって書式が異なるケースもありますが、参考文献リストを作成する際に留意すべ き点についてお伝えします。

## **1. 参考文献はその都度リストにメモしよう**

論文執筆の終盤に差し掛かってから参考文献リストを作り始めると、参考文献リストにあげるべき文献を忘 れてしまっていたり、文献が紛失していたりすることがあります。漏れのない参考文献リストを作成するため にも、論文作成時に参考にした論文については、その都度メモしておきましょう。

### **2. 日本語文献の書き方を知ろう**

## **【書籍の場合】**

著者名『書籍名』(出版社名、刊行年(西暦))。

(例)高橋淑郎『医療経営のバランスト・スコアカード』(生産性出版、2004 年)。

#### **【学術雑誌の場合】**

著者名「論文名」(『論文の掲載雑誌名』、巻・号、刊行年(西暦)、最初の頁-最後の頁)。

(例)奥野喜美子・馬渡法子・藤井美代子・高野優子・熊川寿郎「BSC で看護部の PDCA サイクルを回す- 都立豊島病院看護科の取り組み」(『看護管理』17 巻 5 号、2007 年、387-399 頁)。

## **3. 外国語文献の書き方を知ろう**

## **【書籍の場合】**

著者名 書籍名, 出版社名, 刊行年.

- 著者名は「姓」を先に書き、「,(カンマ)」をつけた後、「名の頭文字」「. (ピリオド)」とします。
- 複数の著者による共著の場合、2 人目以降の著者は「名の頭文字」「.(ピリオド)」「姓」とします。
- 本のタイトルは斜体にして下さい。

(例) Kaplan, R. S. and D. P. Norton The Strategy-Focused Organization: How Balanced Scorecard Companies Thrive in the New Business Environment, Harvard Business School Press, 2000.

#### **【学術雑誌の場合】**

著者名 "論文名," 論文の掲載雑誌名 Vol.〇, No.〇(刊行年): pp.最初のページ-最後のページ.

- 著者名は「姓」を先に書き、「,(カンマ)」をつけた後、「名の頭文字」「.(ピリオド)」とします。
- 複数の著者による共著の場合、2 人目以降の著者は「名の頭文字」「.(ピリオド)」「姓」とします。
- 本のタイトルは斜体にして下さい。

(例) Kaplan, R. S. and D. P. Norton "The Balanced Scorecard - measures that drive performance," Harvard Business Review Vol.70, No.1  $(1992):$  pp.71-79.

## **4. Web ページの書き方を知ろう**

著者名「資料の名称」(ウェブサイト名、URL、閲覧年月日(西暦))

( 例)森 剛 志 「 億万 長者 の 民 主 化 」 で 誰で も夢 を 見 ら れ る 時 代が 来る 」 (PRESIDENT ONLINE、 https://president.jp/articles/-/15870、2021 年 6 月 8 日)

### **5. 参考文献の並べ方を知ろう**

日本語文献の場合は著者の姓の 50 音順(またはアルファベット順)で並べましょう。外国語文献の場合は、 著者の姓のアルファベット順で並べましょう。同じ著者の文献を複数引用した場合は、「著者名」を「—」と し、発行年順に並べましょう。同一著者が同一年に執筆した文献を複数参考にしている場合、刊行年の後に a,b,c を明記することで区別しましょう。

#### 【参考文献の書き方】

- 奥野喜美子・馬渡法子・藤井美代子・高野優子・熊川寿郎「BSC で看護部の PDCA サイクルを回す-都立豊島病院看護科の取り組み」(『看護管理』17 巻 5 号、2007 年、387-399 頁)。
- 高橋淑郎『医療経営のバランスト・スコアカード』(生産性出版、2004年)。
- ━━━ 『医療バランスト・スコアカード研究-実務編』(生産者出版、2015 年)。
- Kaplan, R. S. and D. P. Norton "The Balanced Scorecard measures that drive performance," Harvard Business Review Vol.70, No.1  $(1992):$  pp.71-79.

⚫ The Strategy-Focused Organization: How Balanced Scorecard Companies Thrive in the New Business Environment, Harvard Business School Press, 2000.

# **[Ⅶ]構成を再確認しよう**

「第 1 回 懸賞論文書き方ガイダンス[準備編]」において、章立ての方法についてお伝えしました。論文を 執筆する前にある程度の章立てを考えておいて欲しいわけですが、例えば章立ての際、「実証分析の方法」と いう 1 つの章を立てたとします。この章を実際に書き進めていくと、この章の内容は「分析の際に用いる手法 の解説」、「分析に用いるデータの入手方法」、「分析対象と分析期間の解説」、「分析する際の留意点の説明」と 多岐に渡り、その結果、他の章と比べるとあまりにもボリュームが大きくなり過ぎたとします。このような場 合、どう対処すれば良いでしょうか。

## **1. 章の中身をいくつかのパートに区分してみよう**

ボリュームが大きくなりすぎた章を読み返し、いくつかのパートに区分することができないか検討しましょ う。先ほどの例では、①分析の際に用いる手法の解説、②分析に用いるデータの入手方法、③分析対象と分析 期間の解説、④分析する際の留意点の説明にそれぞれ区分できそうです。もちろん、章立ての段階でこの章の

ボリュームが大きくなることを予見し、いくつかの パートに分けていれば問題ないわけですが、論文を執 筆していく中でボリュームが大きくなり過ぎるケース は多々あります。その場合は一度文章を書き進めてか ら、改めて章全体を眺めることで、いくつかのパート に整理・区分できないか検討してみましょう。ただし、 あまりにも細かくしすぎると、かえってわかりにくく なるケースがあるため注意しましょう。

## **2. 関係性がわかるように番号をつけよう**

章をいくつかのパートに整理・区分することができ たとしましょう。「章」を細分化したものを「節」と呼

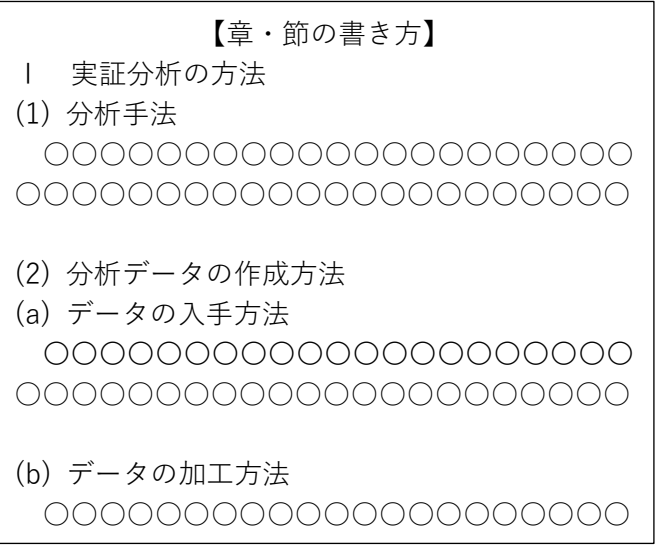

びます。「節」をさらにいくつかのパートに整理・区分することで読みやすさが向上するのであれば、「節」を 細分化するのも一つの方法です。「節」を細分化したものを「項」と呼びます。章や節や項にはそれぞれ番号 をつけることで順番を明示しましょう。例えば、第Ⅰ章を細分化したのであれば、各々の節には「(1)」「(2)」 …、第Ⅰ章1節を細分化したのであれば、各々の項には「(a)」「(b)」…などの番号をつけていきます(番号の つけ方は色々あります。場合によっては、規定で決められているケースもあります)。

#### **3. 見出しをつけて中身をわかりやすくしよう**

章や節や項で何が述べられているのかが読み手にわかるよう、章や節や項にはそれぞれ見出しをつけましょ う。見出しを読むだけで内容が把握できるような、内容を正確に表現した見出しをつけましょう。

## **4. 前後にスペースをあけてわかりやすくしよう**

章と章の間、節と節の間、項と項の間を 1 行あけることで、それぞれの切れ目がわかるように工夫しましょ う。

# **[Ⅷ]論文を推敲しよう**

論文を執筆し終えたら、少し時間を空けてからもう一度論文を読み直しましょう。その際、論文は必ず紙に 印刷して下さい。不思議なことにパソコンの画面では見つけることができなかった誤字脱字が(驚くほど)で てくることがあります。また、読み手にわかりやすい論文になっているか、引用の仕方は正確か、図表や脚注 の形式は正しいか、用語の統一がとれているかなどもチェックしましょう。その際「懸賞論文書き方ガイダン ス[執筆編]」を手元においておきましょう。

時間が許す限り、何度も何度も論文を読み直してください。紙に印刷をした論文は簡単に持ち運びができま す。例えば、電車の中でスマホを覗き込む時間を少し削り、論文に目を通してみて下さい。読み直すたびに修 正点が見つかりますが、見つかった修正点の数だけ論文は美しくなっていきます。推敲に推敲を重ねることで、 より良い論文を目指しましょう。

# **[おわりに]**

論文の執筆は本当に大変です。しかし、論文を執筆し終えた後の達成感は、何ものにも代え難いものです。 是非とも論文を執筆しその達成感を味わってください。

【謝辞を述べよう】

論文を執筆するにあたり指導や助言をして下さった方々に対して、感謝の気持ちを伝えましょう。タイト ル(主題)の右肩に脚注をつけ、タイトルが記載されているページの最下部で謝辞を述べます。なお、本 文の脚注と区別するため、脚注番号ではなく「\*(アスタリスク)」をつけることが一般的です。

(例)

論文の作成過程において、指導教授である○○先生から数多くの有益なコメント及びアドバイスをいただ いた。ここに記して感謝の意を表したい。